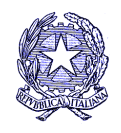

MINISTERO DELL'ISTRUZIONE Istituto Comprensivo Statale Rosciano P.zza Berlinguer – 65020 Rosciano Telefono/fax 085/8505486 Codice fiscale 91100520682 e-mail:peic819009@istruzione.it pec: peic819009@pec.istruzione.it sito web: https://istitutocomprensivorosciano.edu.it

## **CIRCOLARE N. 13 del 26/09/2022**

AI REFERENTI COVID A TUTTO IL PERSONALE ALL'UTENZA DELL'ISTITUTO COMPRENSIVO DI ROSCIANO

OGGETTO: AGGIORNAMENTO GESTIONE DEI CASI COVID E DEI CONTATTI STRETTI.

Si diffonde la Circolare n. 16927 del 26/09/2022 dei Ministeri dell'Istruzione e della Salute sulla gestione dei casi positivi al Covid.

Si precisa, inoltre, che per la gestione dei contatti stretti si fa tuttora riferimento alla Circolare n. 19680 del 30/03/2022 del Ministero della Salute e che l'inosservanza delle misure da adottare costituisce responsabilità personale.

Si allegano le Circolari richiamate.

**IL DIRIGENTE SC** D.SSA CANDID